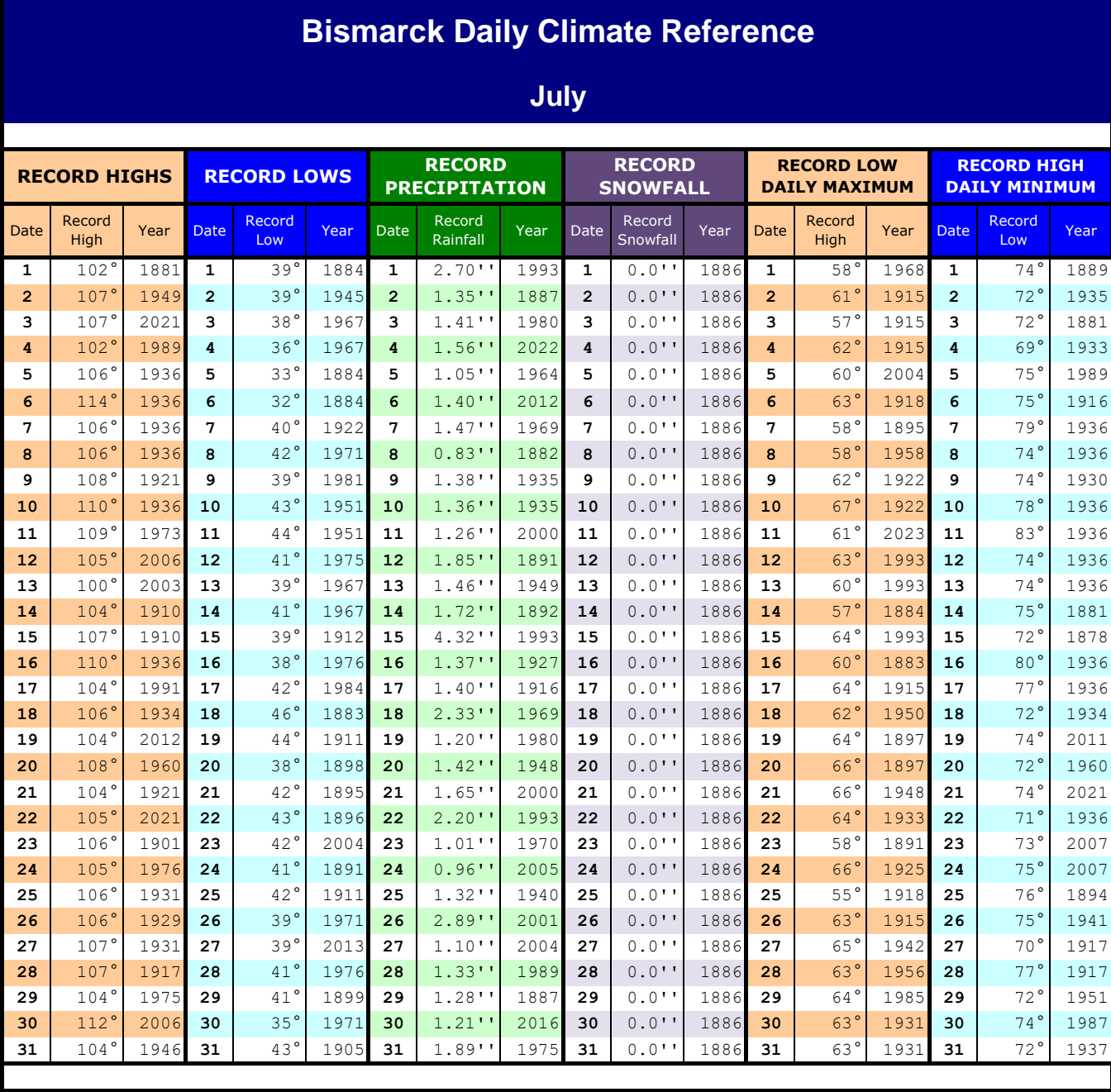

## **Follow instructions highlighted in yellow - updated January 2020**

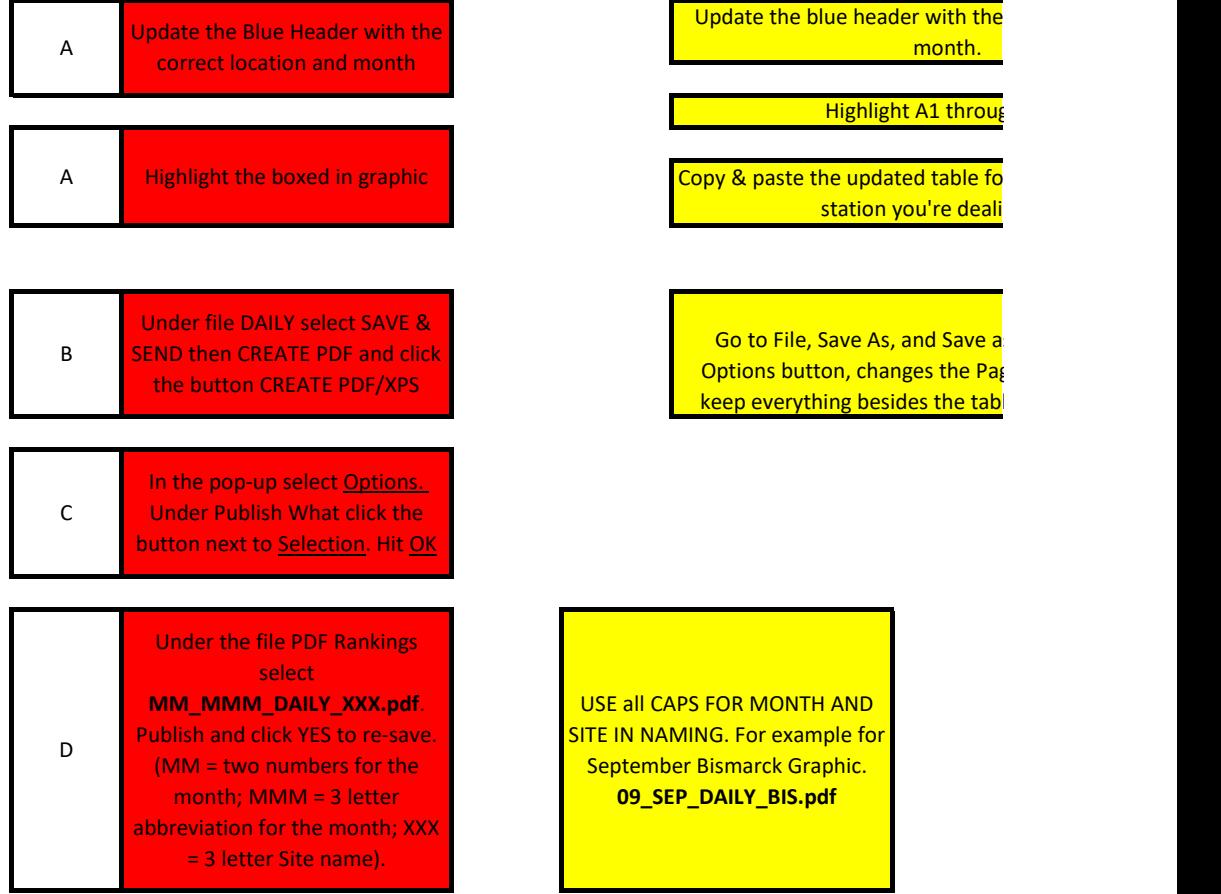

**Delete data for days 30 and 31 for months without those days.**

correct location and

<mark>zh R41.</mark> An through R<mark>5</mark>

r whatever month and <mark>ng with</mark>

s a PDF. Under the ges to Page 1 of 1 to le from being saved.